## **COVID-19 Planning Application**:

## **LionSpaceFIS**

- Download COVID-19 Suggested Capacities -

**Space Manager** 

圓

€

 $\equiv$ 

囜

Open the Space Manager Application in LionSpaceFIS. \*COVID Capacities can be viewed in the COVID-19 Planning application. Downloads of suggested capacities are done from Space Manager.

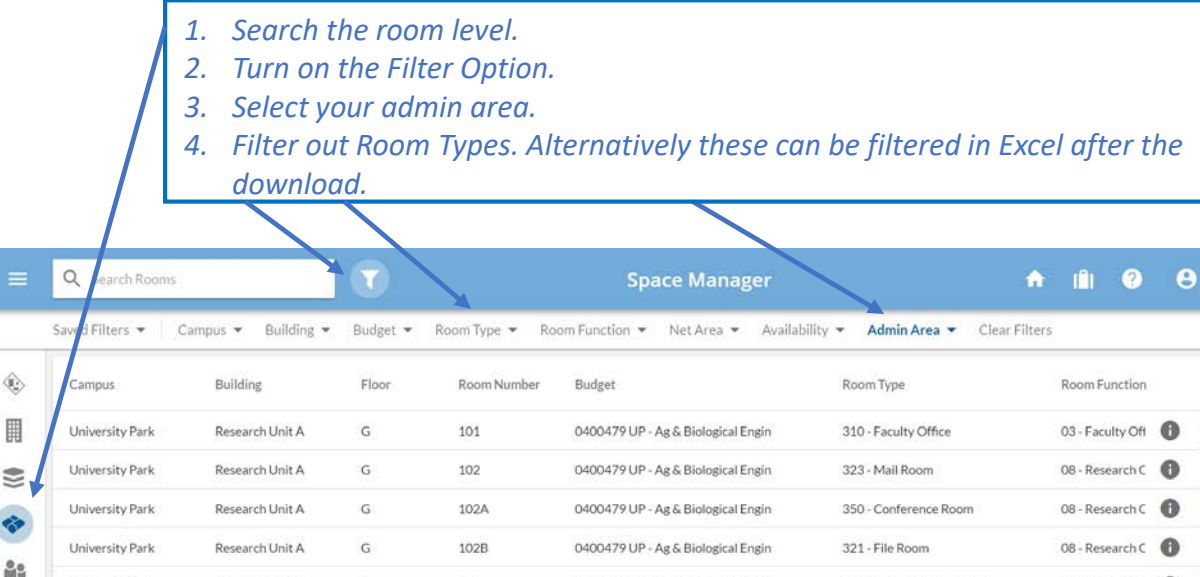

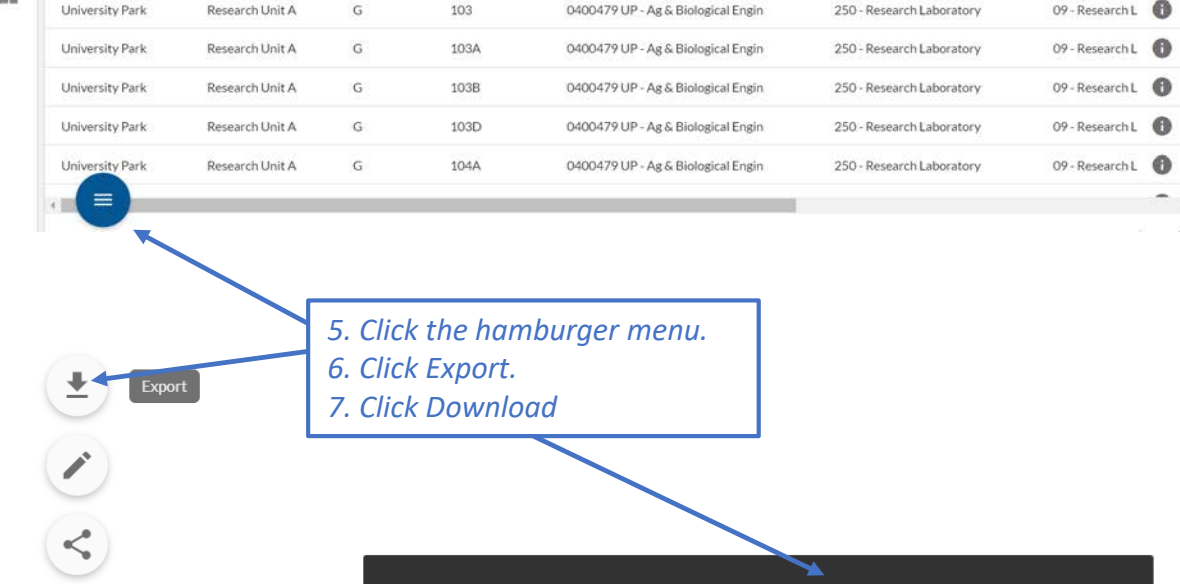

Your Rooms Excel file is ready.

**DOWNLOAD DISMISS**   $\mathbf{r}$